#### How to Cook an Egg ...

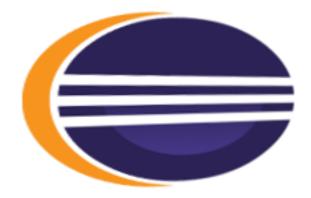

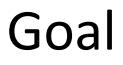

The goal is to:

Control an IoT device (Raspberry Pi) Just Using OSGi Services And the ECF Remote Service Implementation

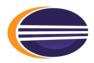

## **Required Knowledge**

#### You know what an OSGi Service is.

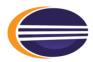

# Menu

- Hardware
- Software

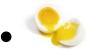

- ECF Remote Services
- Nebula Widgets

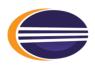

#### Hardware

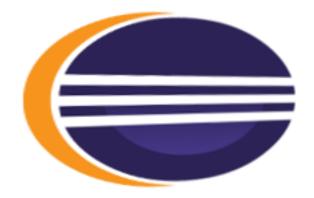

#### The Mainframe

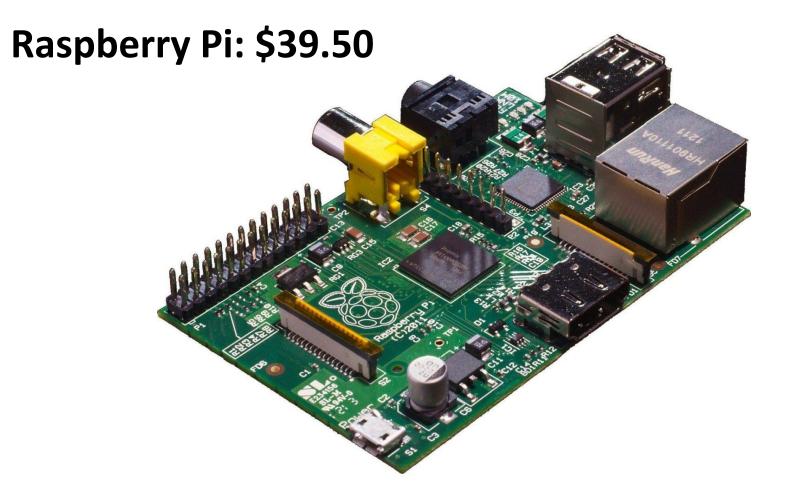

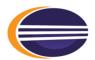

## Breadboard

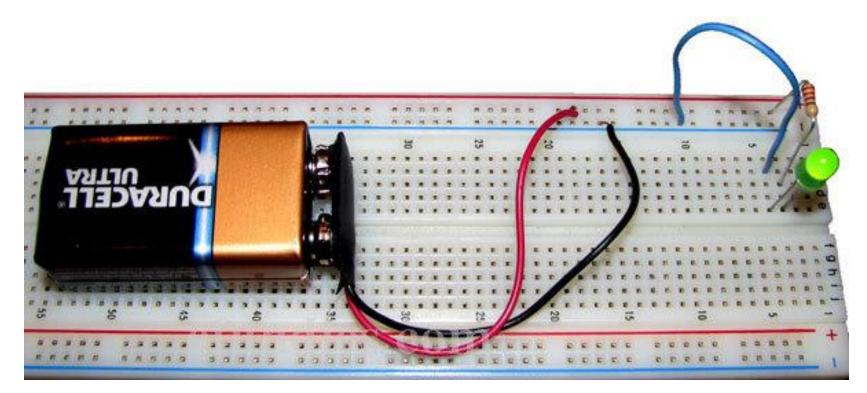

Half-Sized Breadboard: \$6.50

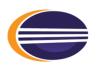

## Breadboard to Raspberry PI

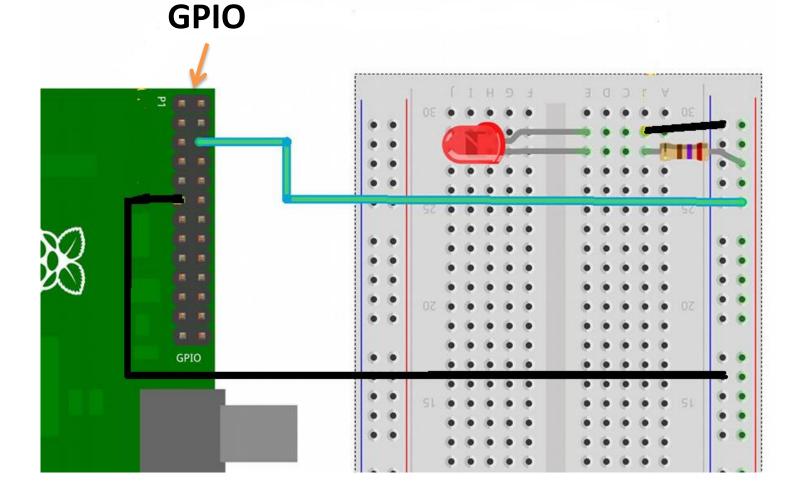

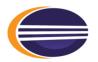

We are going to map and OSGi Service to pin0 and pin1.

#### **GPIO to Breadboard**

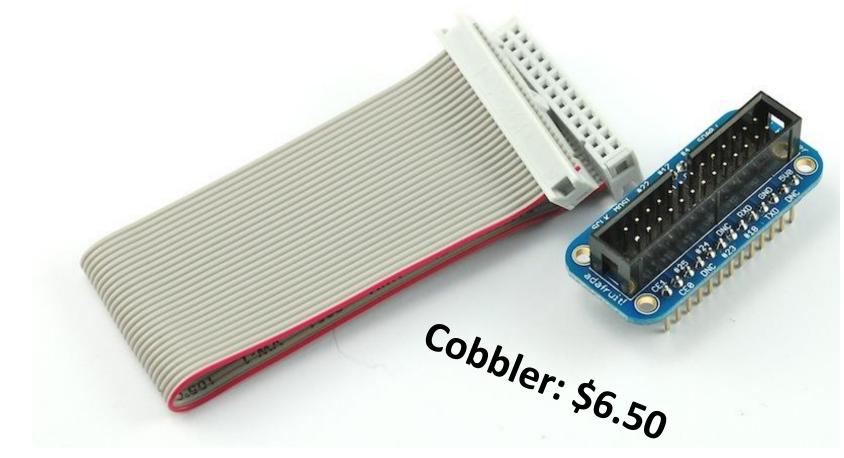

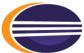

#### **GPIO to Breadboard**

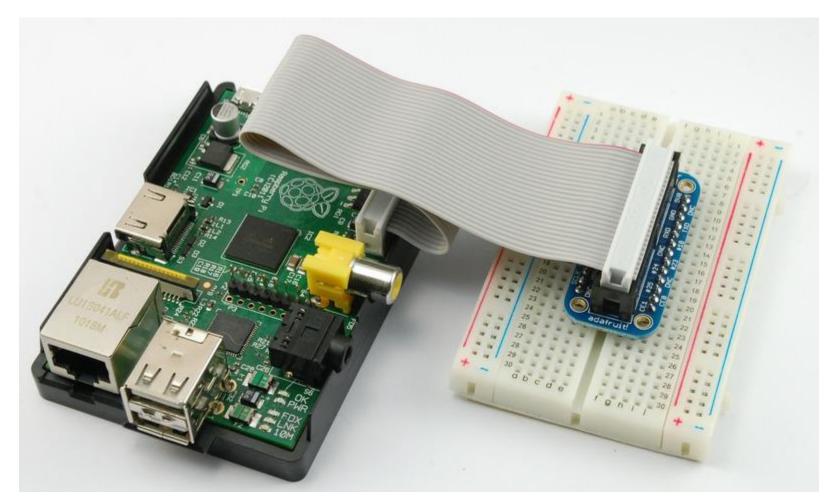

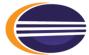

#### **Cables for Breadboard**

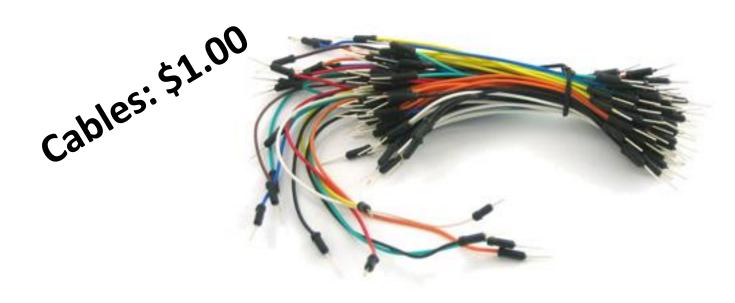

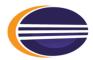

## LM35/TMP36 Temperature Sensor

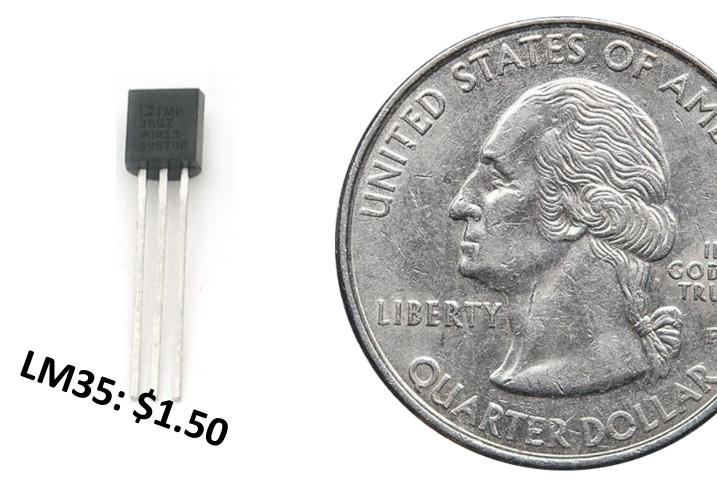

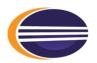

#### LM35 Temperature Sensor

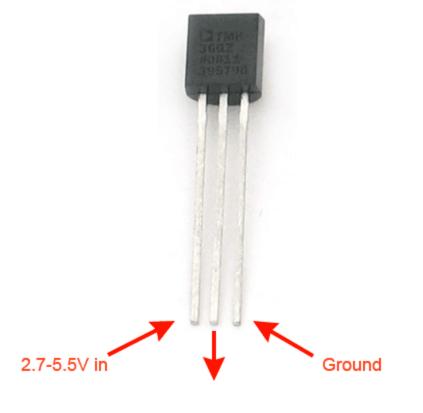

Analog voltage out

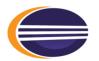

#### LM35 Temperature Sensor

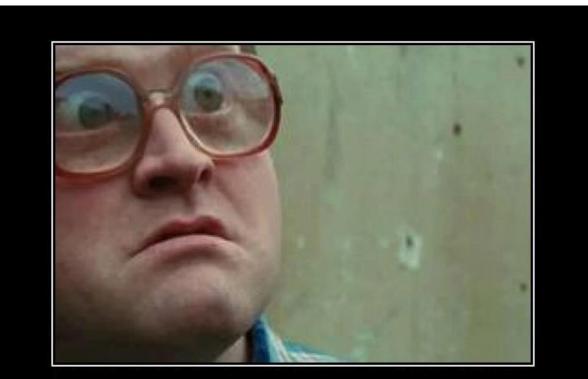

# ANALOG?

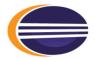

#### MCP3008 ADC

FID

#### MCP3008: \$3.50

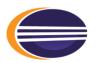

## 2 Channel Relais Board

#### Relais Board: \$5.00

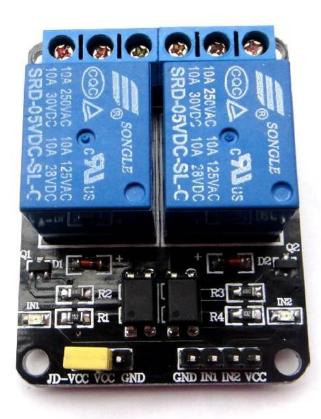

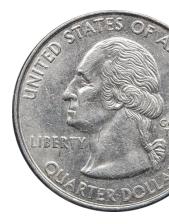

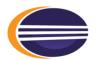

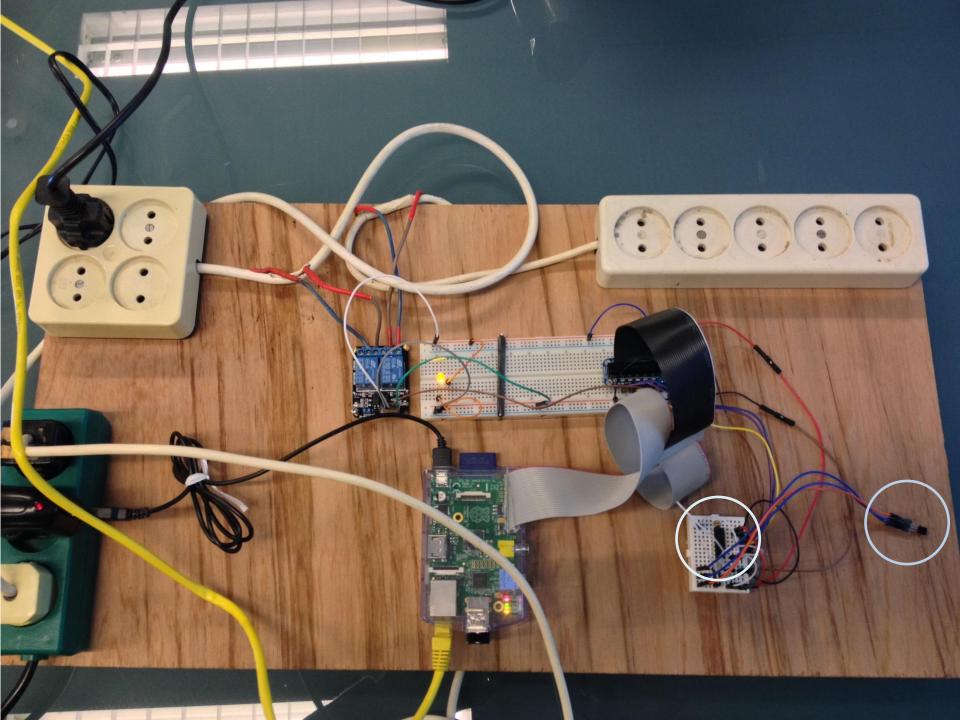

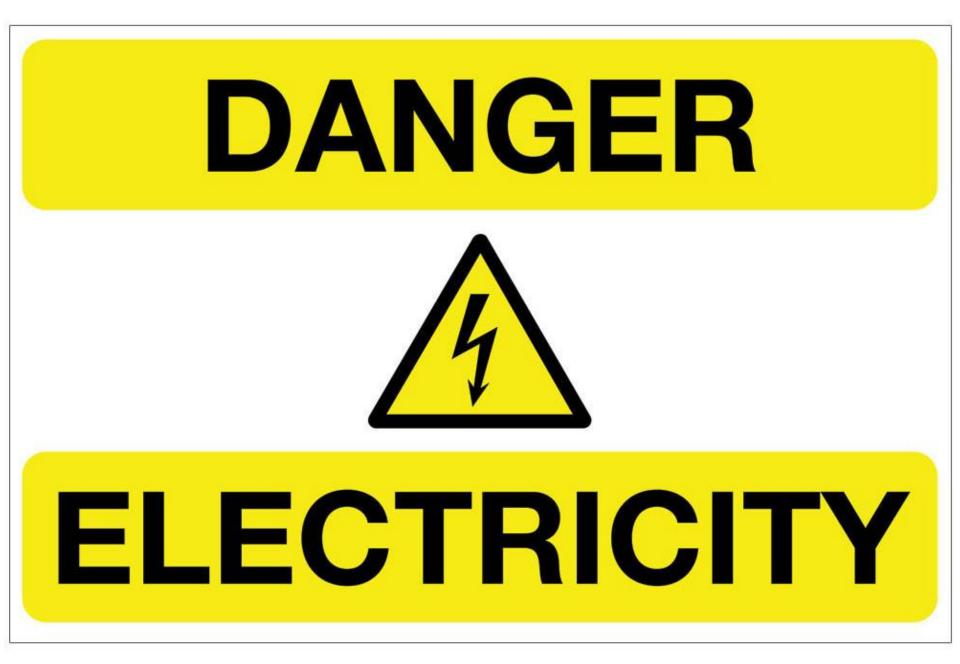

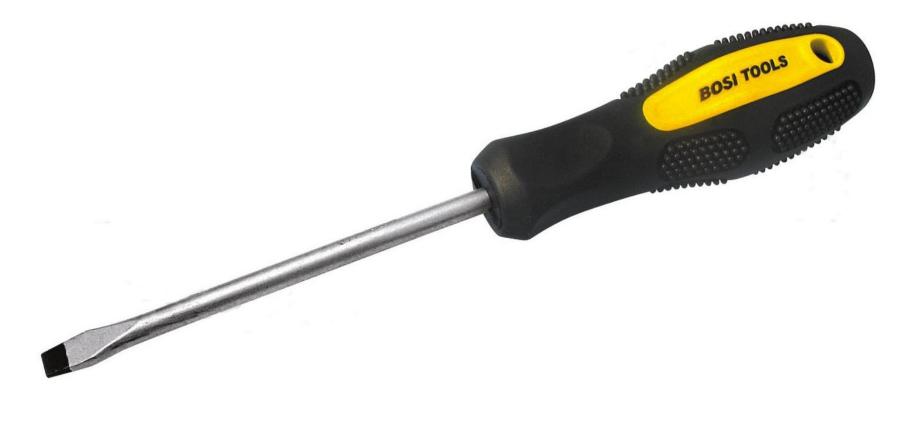

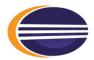

#### Software

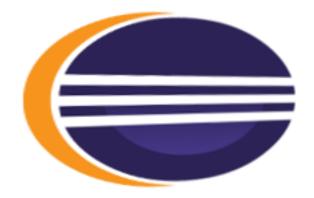

- Linux Debian Wheezy
- Java 8
- WiringPi

- PiPolos Server
- Egg UI Client

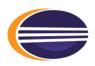

#### **PIPOLOS – Plain Old OSGi Server for the Raspberry Pi**

Minimal OSGi Server

It contains:

- Equinox
- Gogo console
- Start Script: pipolos.sh (-debug)

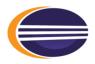

#### **PIPOLOS – Plain Old OSGi Server for the Raspberry Pi**

In addition (but can be removed):

- Jetty
- Felix Webconsole (<u>http://eggpi:8888/system/console</u>)
  - admin/admin
- Felix File Install
- ECF Remote Services
- ECF Raspberry Pi Example Implementation
- PI4J

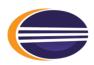

**PIPOLOS – Plain Old OSGi Server for the Raspberry Pi** 

#### **Build:**

git clone https://github.com/wimjongman/pipolos.git cd pipolos mvn verify

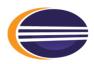

**PIPOLOS – Plain Old OSGi Server for the Raspberry Pi** 

Run:

unzip pipolos-linux.gtk.x86.zip file into a directory of your choice then chmod a+x pipolos.sh to make it executable and run it through sudo ./pipolos.sh

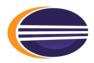

**Egg Client** 

#### **Build**:

git clone https://github.com/wimjongman/eggclient.git cd eggclient mvn verify

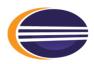

<exhale>

#### Demo

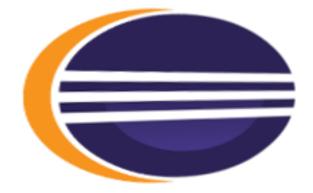

# Hacking Competition

Host: ???

- Get the RCP client for your platform (smb);
- Change correct settings in the ini file (your ip);
- Clients for mac and linux need to set execution bits;
- Your firewall will probably block our ports.

#### **Control the light:**

First one to achieve this gets E 5,- plus a public honoring.

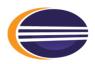

## ECF

- Best kept secret of Eclipse.
- 9 Years on the Release Train
- Used by many projects (P2, Mylyn, Oomph, etc..)
- OSGi Remote Service Admin Implementation
- Other kinds of Communication

• Project Lead: Scott Lewis

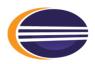

#### ECF – Remote Services

• Remoting property:

#### service.exported.interfaces=\*

pinProps.put("service.exported.interfaces", "\*"); ServiceRegistration<IGPIOPinOutput> pinReg = Pi4jGPIOPinOutput .registerGPIOPinOutput(getPinNumber(), pinProps, getContext());

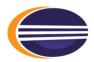

#### LM35 Temperature Sensor

package org.eclipse.ecf.raspberrypi.gpio;

```
/**
 * LM35 is a temperature measurement device.
 *
 * @author Wim Jongman
 *
 */
public interface ILM35 {
    /**
 * Temperature changed on the specified host.
 *
 * @param pHost
 *
 * @param pTemperature
```

\*/
public void setTemperature(String pHost, double pTemperature);

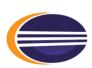

}

## LM35Async Temperature Sensor

```
package org.eclipse.ecf.raspberrypi.gpio;
 import java.util.concurrent.CompletableFuture;
8 /**
  * LM35 is a temperature measurement device.
    @author Wim Jongman
    Øsee ILM35
  *
  * /
 public interface ILM35Async {
     /**
      * Temperature changed on the specified host.
      28
        @param pHost
        @param pTemperature
      */
     public CompletableFuture<Void> setTemperatureAsync(String pHost, double pTemperature);
 }
```

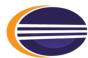

# ECF - Discovery

Ce

11 9020 ANT - PRO (194)

S

Raspberry Pi

Model B+ 512MB

S

8

EDAC

ETHERMET

🍯 Raspberry Pi

+

CH H

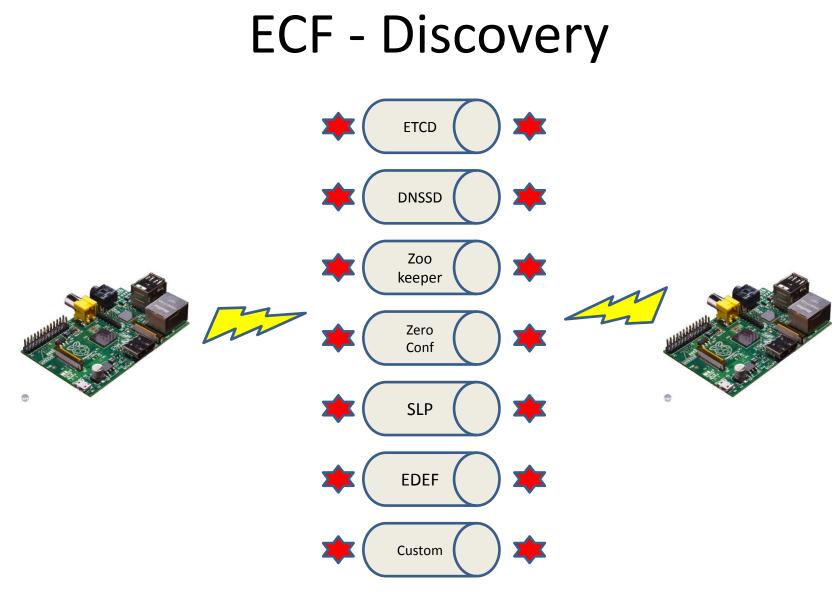

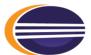

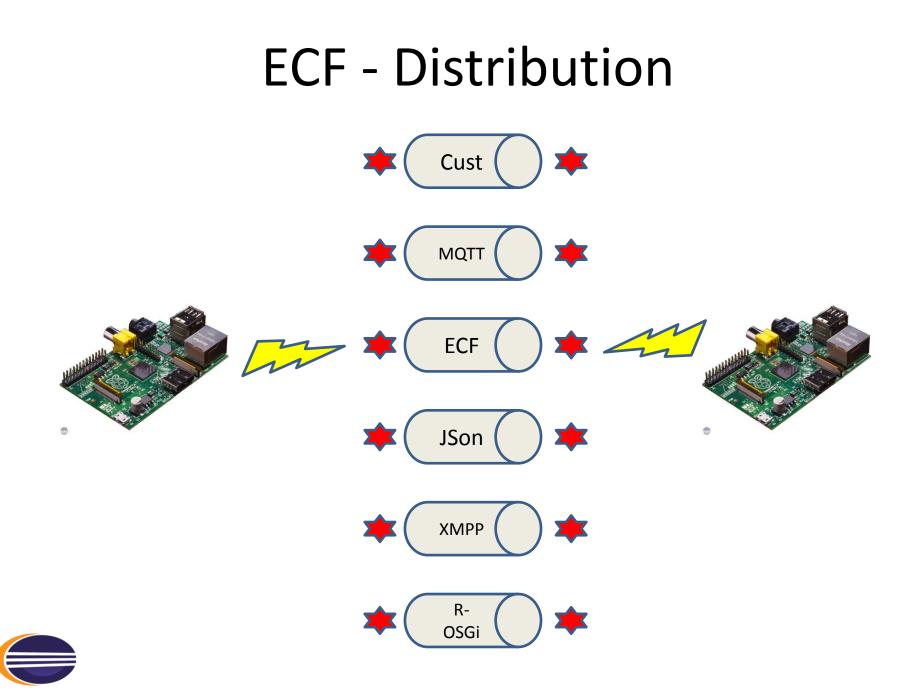

# What could possibly go wrong?

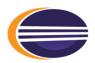

#### The Eight Fallacies of Distributed Computing

#### Peter Deutsch

Essentially everyone, when they first build a distributed application, makes the following eight assumptions. All prove to be false in the long run and all cause *big* trouble and *painful* learning experiences.

- 1. The network is reliable
- 2. Latency is zero
- 3. Bandwidth is infinite
- 4. The network is secure
- 5. Topology doesn't change
- 6. There is one administrator
- 7. Transport cost is zero
- 8. The network is homogeneous

For more details, read the article by Arnon Rotem-Gal-Oz

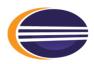

# What could possibly go wrong?

- Firewall
  - ECF Generic Server Ports (dft = 3288)
- Network Settings (egg.ini)

-Decf.generic.server.hostname=(ip/host) must be reachable from other hosts

• JmDNS Discovery

-Dnet.mdns.interface=(ip/host) can do only one network

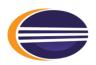

## Proof ..

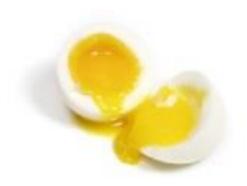

#### Thank You!

#### Wim Jongman

CTO @ Remain Software / Industrial-TSI Nebula Lead ECF and E4 Committer Eclipse RCP and Tycho Trainer

Don't forget to rate this talk.

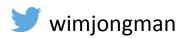

S wim.jongman

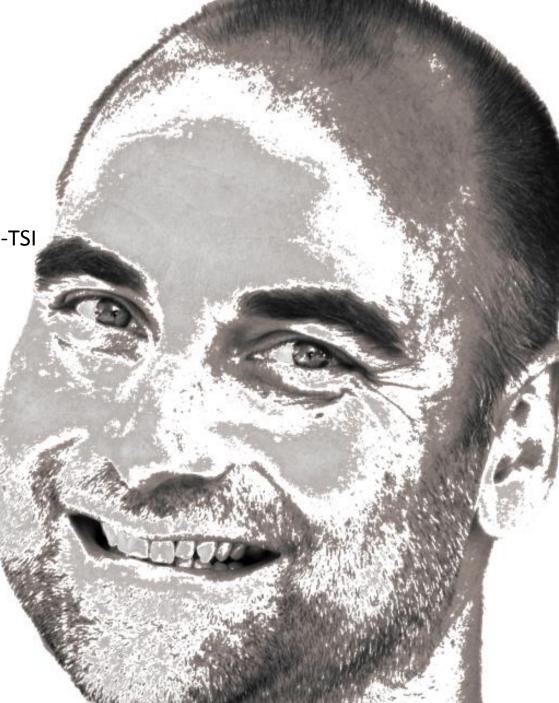